# Cours 3

Lire la page division entière (voir cours 2.2 ci-dessus)

# I. Les boucles

- I.1 La boucle TANT QUE (fondamentale)
	- I.1.1 En pseudo-langage : TANT QUE condition FAIRE instructions FIN TANT QUE répéter les instructions tant que la condition est vraie c'est-à-dire jusqu'à ce que la condition devienne fausse

I.1.2 Exemple de la factorielle : SAISIR(n) f←n TANT QUE n>2 FAIRE n←n-1 f←f×n

- FIN TANT QUE AFFICHE(f)
- I.1.3 Caractéristiques :
	- nombre de tours inconnu a priori
	- test au début ⇒ peut tourner 0 fois
	- pb d'initialisation de l'expression booléenne
	- pb de modification de l'expression booléenne
	- comme pour le  $if, toujours$  mettre des { }
- I.1.4 Syntaxe : while ( expression booléenne ) { instructions tant que vraie } syntaxe ressemble au  $\pm$  f mais test  $\neq$  répétition

## II. Nouveau type primitif : nombre "réel"

- II.1 type entier = sous-ensemble de  $\mathbb{Z}$  :  $[-2^{31}, +2^{31} -1]$
- II.2 type "réel" = sous-ensemble de **D** et non  $\mathbf{R}$  ⇒ précision limitée ⇒ nombres à virgule flottante. min / max et nombre maximum de chiffres significatifs
	- exemple : bien que max= $10^{22}$ , 1234567 n'est pas représentable si 6 ch.sig. ligne réelle (voir dessin)
- II.3 Java : type primitif sur 8 octets : double
- II.4 Représentation binaire :

 $1|11|52$  bits  $\rightarrow$  signe | exposant  $(510^{+308})$  | mantisse (16 ch.sig.)

beaucoup plus complexe : voir représentation des nombres réels et pour encore plus d'explications lire floating point numbers

somme d'inverses de puissances de deux différentes ⇒ 5.1 non exact et calculs non exacts. II.5 Valeurs littérales :

première forme =  $\pm$ chiffres.  $|\pm$ chiffres  $|\pm$ chiffres.chiffres

deuxième forme = ±entierE±entier | première formeE±entier

exemples : 0.5 -4. .32 1E-6 2.5E12

### II.6 Opérateurs

II.6.1 unaires :  $+$  -

II.6.2 binaires : + - \* /  $\frac{8}{3}$ 

 $\ell$  = division réelle  $\Leftrightarrow$  au moins un des deux nombres est réel

% = définition du modulo étendue aux réels : toujours la relation  $a = b \times q + r$ mais avec q toujours entier

### II.7 Fonctions mathématiques (dans la classe Math)

 $sqrt{5}$  = square root = racine carrée

```
abs, sin, cos, tan, log, log10, exp, pow, ... voir syntaxe d'appel ci-dessous (III.1)
II.8 Comparaisons
```

```
- < et > : OK
```

```
- \le -, \le -, = -, != : INTERDIT ! (problèmes de précision)
```

```
- |x-y|<ε remplace x = y
```
- encore mieux en tenant compte de l'ordre de grandeur : |(x-y)/y|<ε ou |x/y - 1|<ε

#### II.9 Conversions

- avec perte : int vPE = (int)vR; (nouvelle expression entière, ce n'est pas la partie entière, c'est une troncature)

Exemples : (int)3.14  $\rightarrow$  3 (int)-3.14  $\rightarrow$  -3 Partie entière(-3.14)  $\rightarrow$  -4

- sans perte (car  $31 \le 52$ ) : vR = (double) vE; (pour la division, nouvelle expression réelle)

```
- en String : vS = new String (vR); OU vS = "" + vR;
```

```
- possible String → double ou int
```
#### III. Membres de classe ( $\neq$  membres d'instance)

III.1 Méthodes de classe

ne nécessitent pas d'instance pour être appelées ⇒ sont appelées directement sur la classe Exemple :  $vR = Math.sqrt(vX);$ 

ne peuvent pas accéder aux attributs d'instance !

⇒ ne peuvent pas appeler de méthodes d'instance

(par contre une méthode non statique peut appeler une méthode statique)

III.2 Syntaxe :

- On les reconnaît dans la javadoc car signature commence par static
- On les déclare en ajoutant static après public

#### III.3 Attributs de classe

- On désire compter le nombre de cercles.

- Si attribut d'instance aNbCercles, valeur dupliquée dans chaque cercle, et si le constructeur l'incrémente, vaut 1 dans tous les cercles !

- On a besoin d'un attribut partagé par tous les objets de la classe Cercle.

#### III.4 Syntaxe :

- On les reconnaît dans la javadoc car leur déclaration commence par static

- On les déclare en ajoutant static après private

III.5 Bloc :

- Mais comment les initialiser avant même qu'un objet soit créé ?

- static { instructions } à mettre en tête de classe, un peu l'équivalent pour la classe du constructeur pour l'objet : exécuté automatiquement une seule fois au chargement de la classe

III.6 Applications : les constantes

- Déjà vu : private final int MAX = 10;

- mais même valeur dupliquée dans toutes les classes

 $\Rightarrow$  constante de classe : public static final int MAX = 10; (aucun risque)

#### IV. Paquetages : A lire

#### V. Tests unitaires avec JUnit : A lire

#### Lire le poly :

tout jusqu'à la section 2.2, sections 3.1, 4, 5.2.0, 6, 7.1, 7.2, 8.1, 8.2.1.1, et annexes 6 & 7 (à compléter)

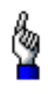

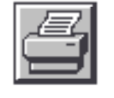